# **Hashing functions**

- "Map"
	- a data structure in which a key/value pair are stored
		- Store and access a value through its key
			- Let M be a map
			- $M[k] = v$ 
				- store into M the value at position "k" in the map
			- print M[k]
				- print the value stored at position k
	- Arrays are maps which a very restricted set of allowed keys
	- More generally, maps allow anything to be a key

### **Hash Table basics**

### **Maps in action**

#### **Java**

```
public class H {
     public static void main(String[] args) {
         A.put("David", "Leterman");
         A.put("Lassie", "Come Home");
     }
}
```

```
A=\{\}A['Lassie']='Come Home'
A['David']='Letterman'
print(A['Lassie'])
```
#### **Python**

#### **Go**

```
package main
func main() {
     A:= make(map[string]string)
     A["David"]="Letterman"
     A["Lassie"]="Come Home"
     println(A["Lassie"])
}
```
Will not compile, Map is an interface

Map<String, String>  $A = new Map \leq>()$ ; System.out.println(A.get("Lassie"));

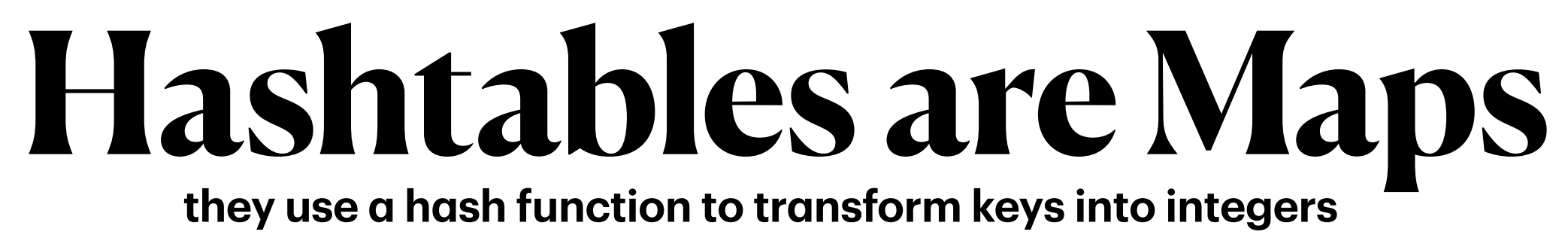

#### buckets

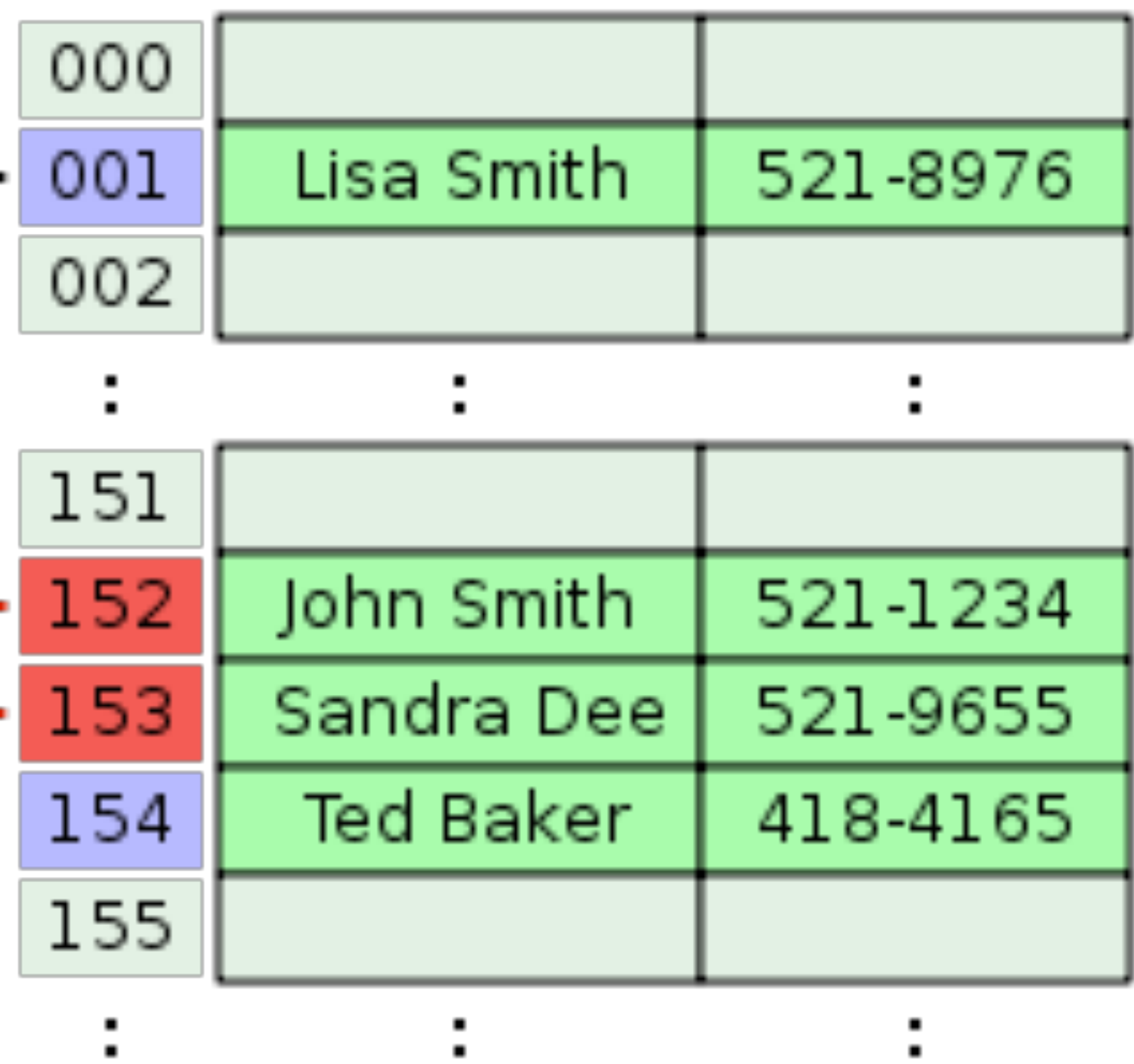

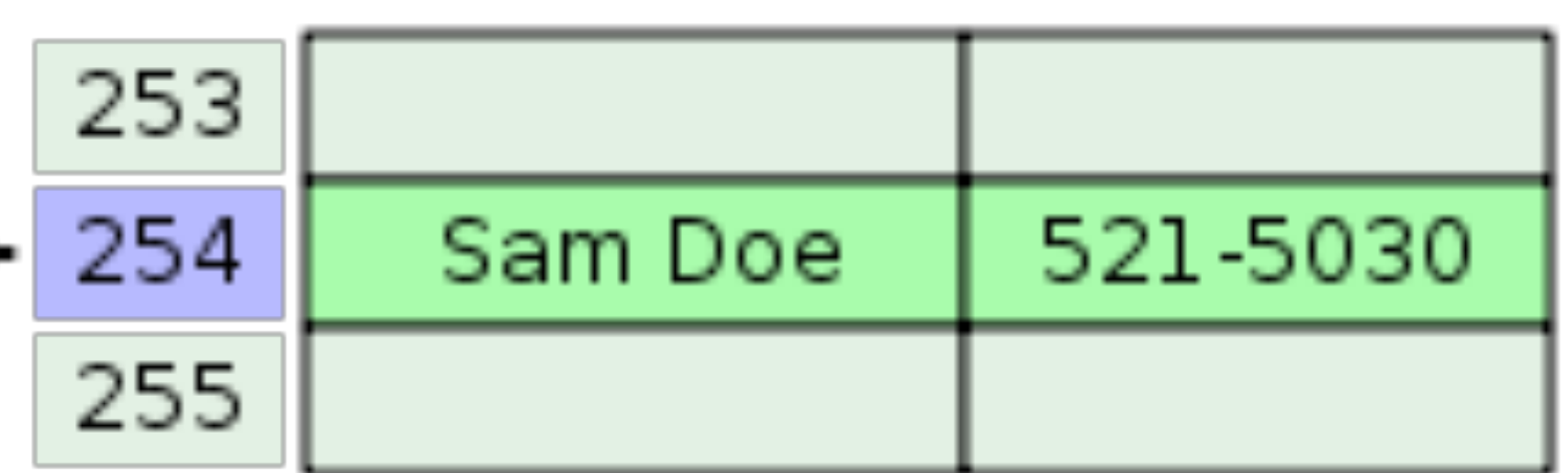

**those integers are then used to place {Key,Vale} into an array**

keys

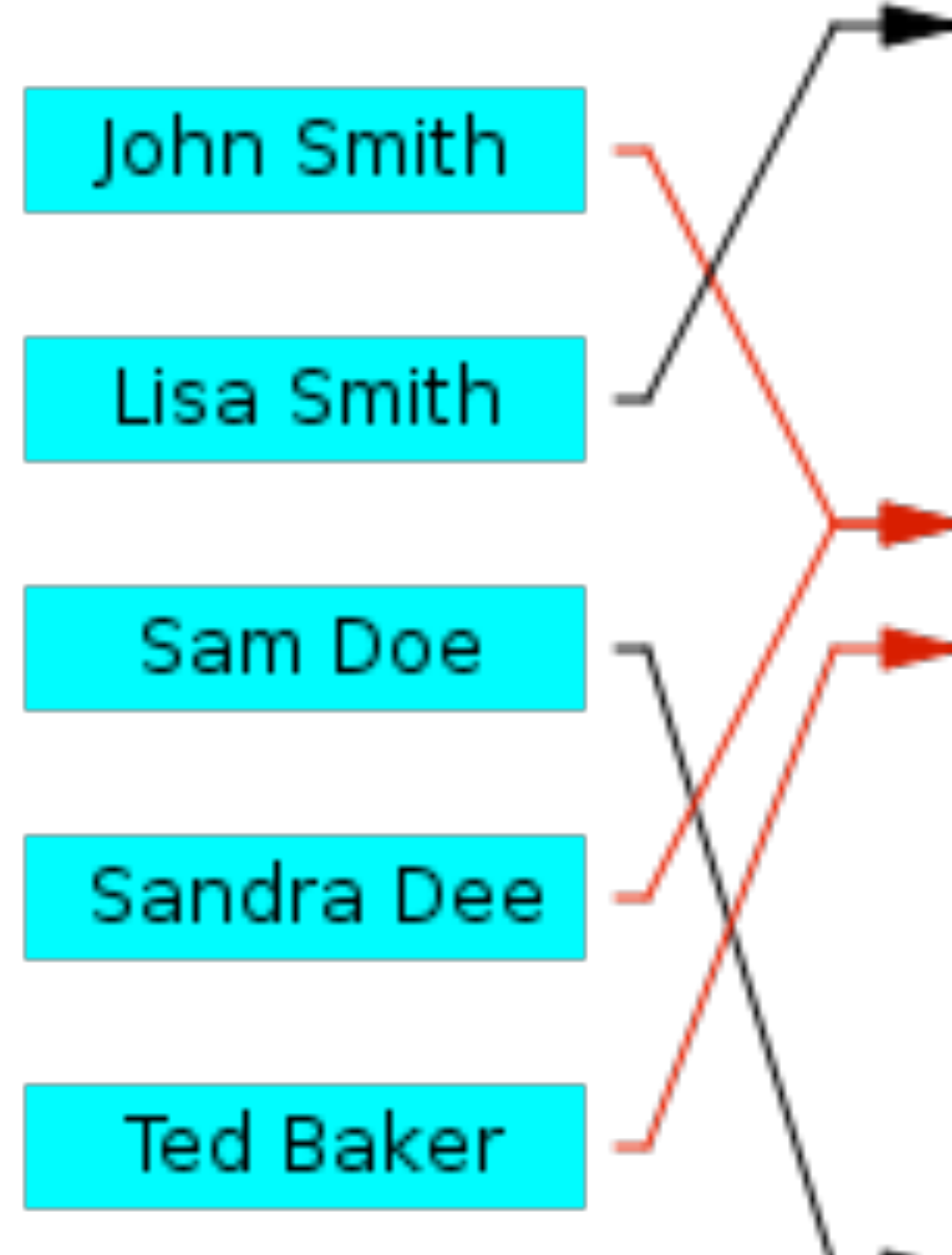

# **Time Complexity for Maps**

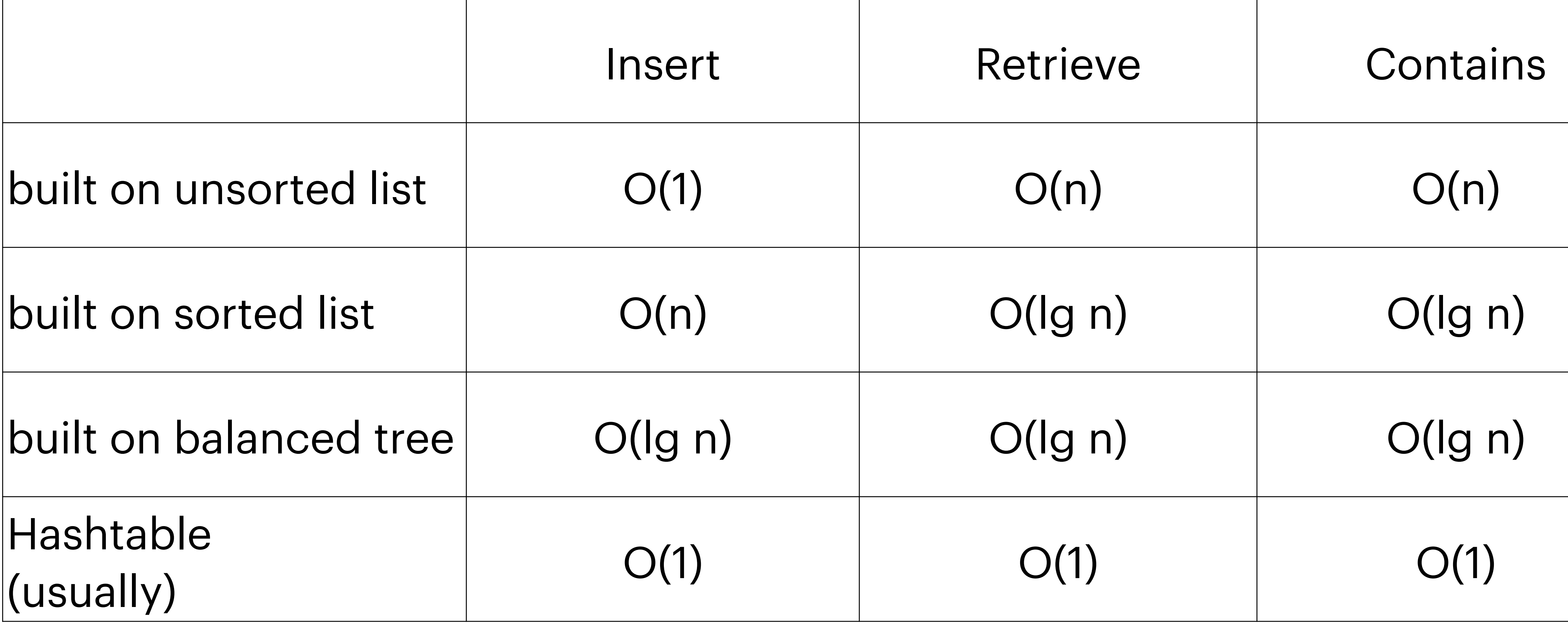

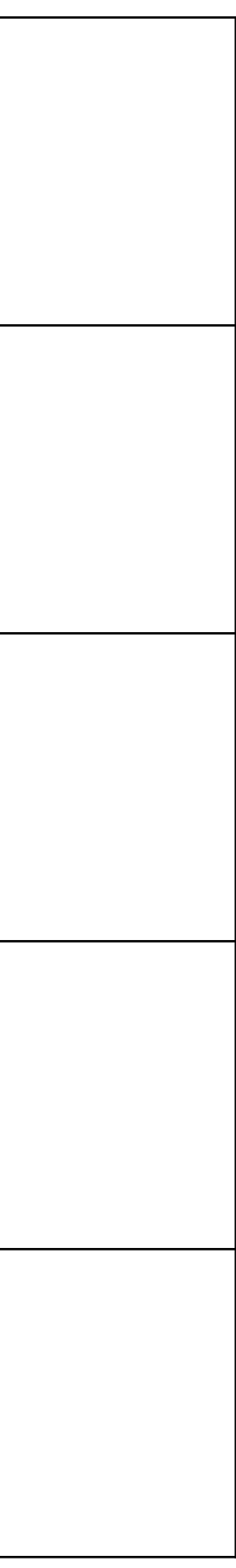

# **Why "usually" for hashtables**

- Rehashing
- Load factor
	- percentage of unused spaces
	- (number of items in table) / (size of table)
- "Good" hashing function

# Load Factor

# Percentage of unused spaces

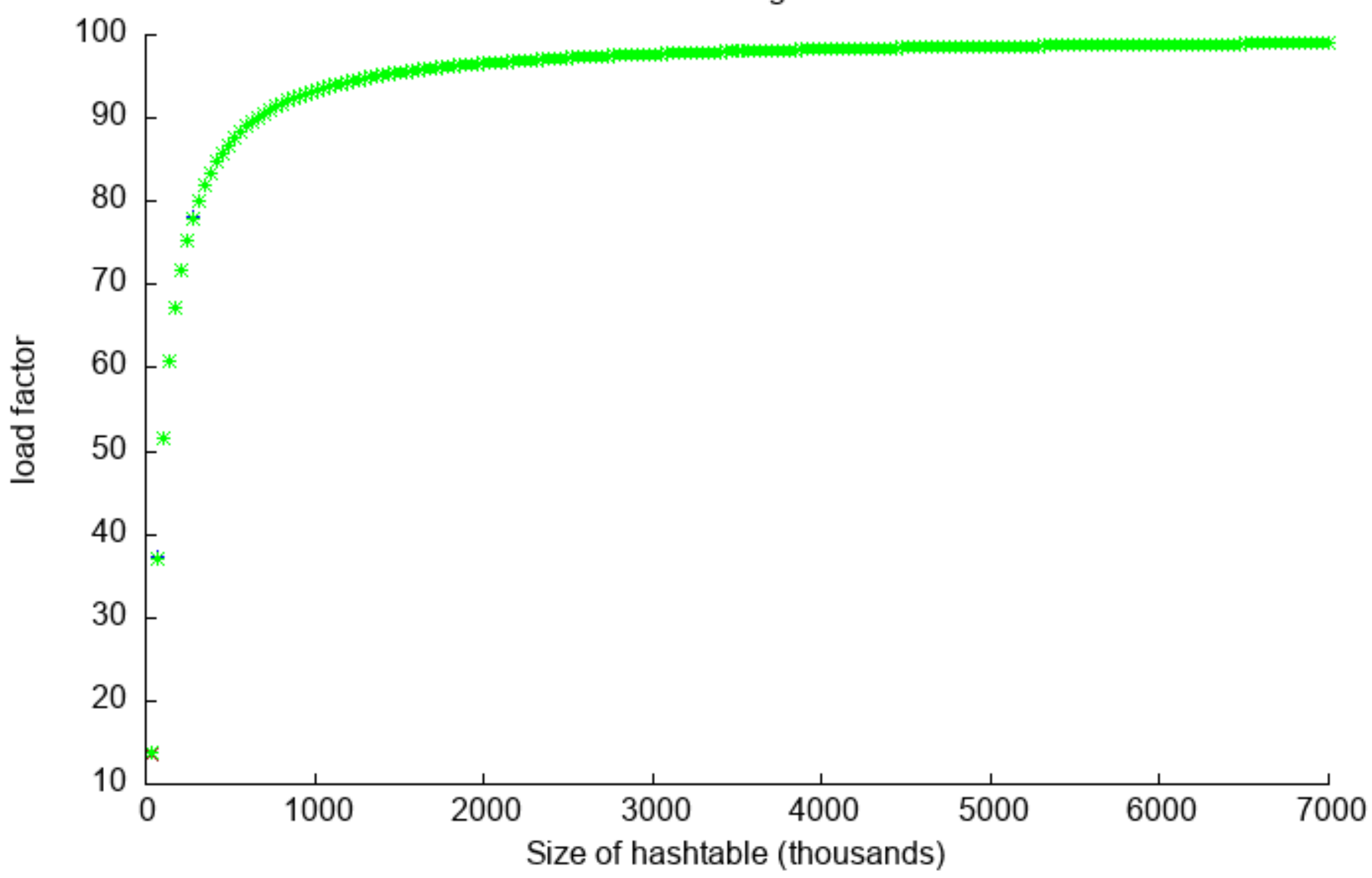

Different hashing functions

Same as previous, but only to 350,000

3 different hashing functions in both plots

- · Java Library Hasher
- Horners method (51)
- Horners Method (283)

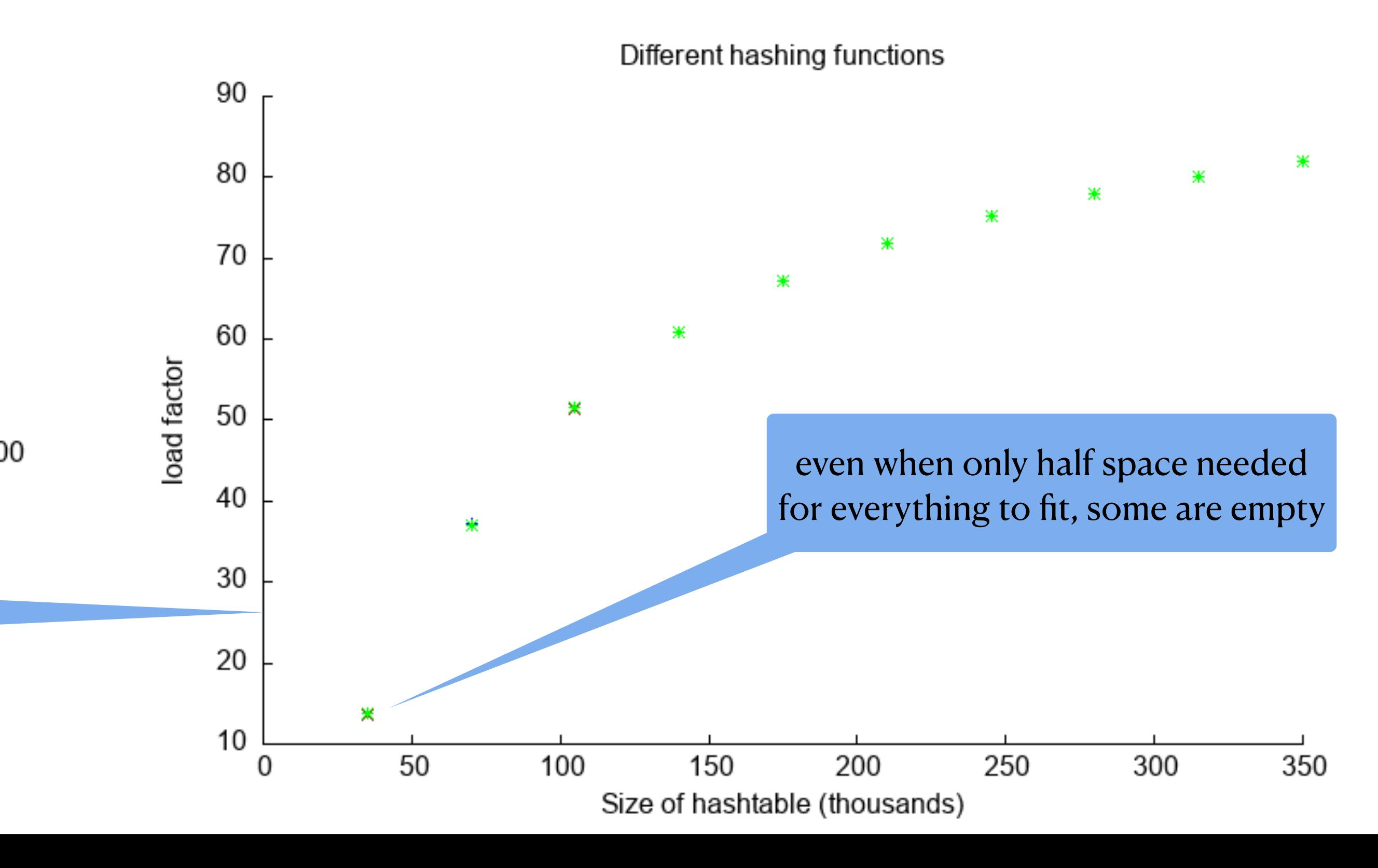

## **Hashing function**

- Goal
	- Make keys a fixed size (int in Java is 4 bytes)
	- Uniformly distribute keys
		- minimize collisions
	- Keys in  $0.$ .  $(N-1)$
- Good
	- fast to compute
	- minimize duplications (ie collisions)

### **Horner's Method**

```
 public int Horner(String ss) {
        int mul = 51;
        int ll = 0;for (int i = \theta; i < ss.length(); i++) {
             ll *= mul;
            ll += ss.charAt(i);
 }
         return ll;
     }
```

```
 public int Horner2(String ss) {
        BigInteger mul = BigInter.{value0f(51)};
        BigInteger ll = BigInteger.valueOf(0);
        for (int i = \emptyset; i < ss.length(); i++) {
             ll = ll.multiply(mul);
             ll.add(BigInteger.valueOf(ss.charAt(i)));
 }
         return ll.intValue();
     }
```
## **Horner Analysis**

- Why not BigInteger version?
	- Speed!
		- H=914ms for 100,000,000 7 char strings
		- HBig=5437ms for 100,000,000 7 char strings
			- gets worse as strings get longer!
		- What is lost in H vs HBig?
- Why a largish prime?

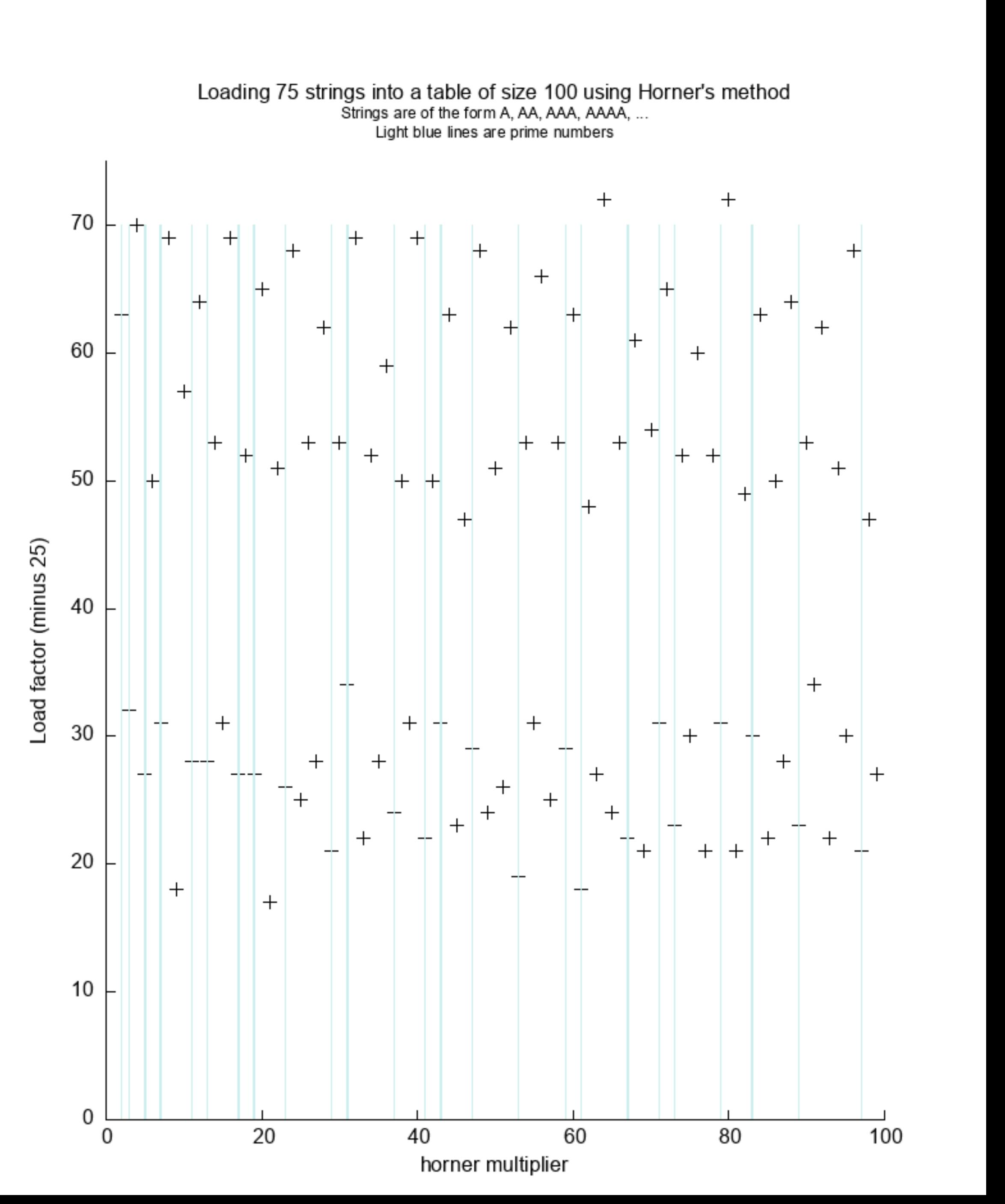

## **Collisions**

#### **How do you count collisions?**

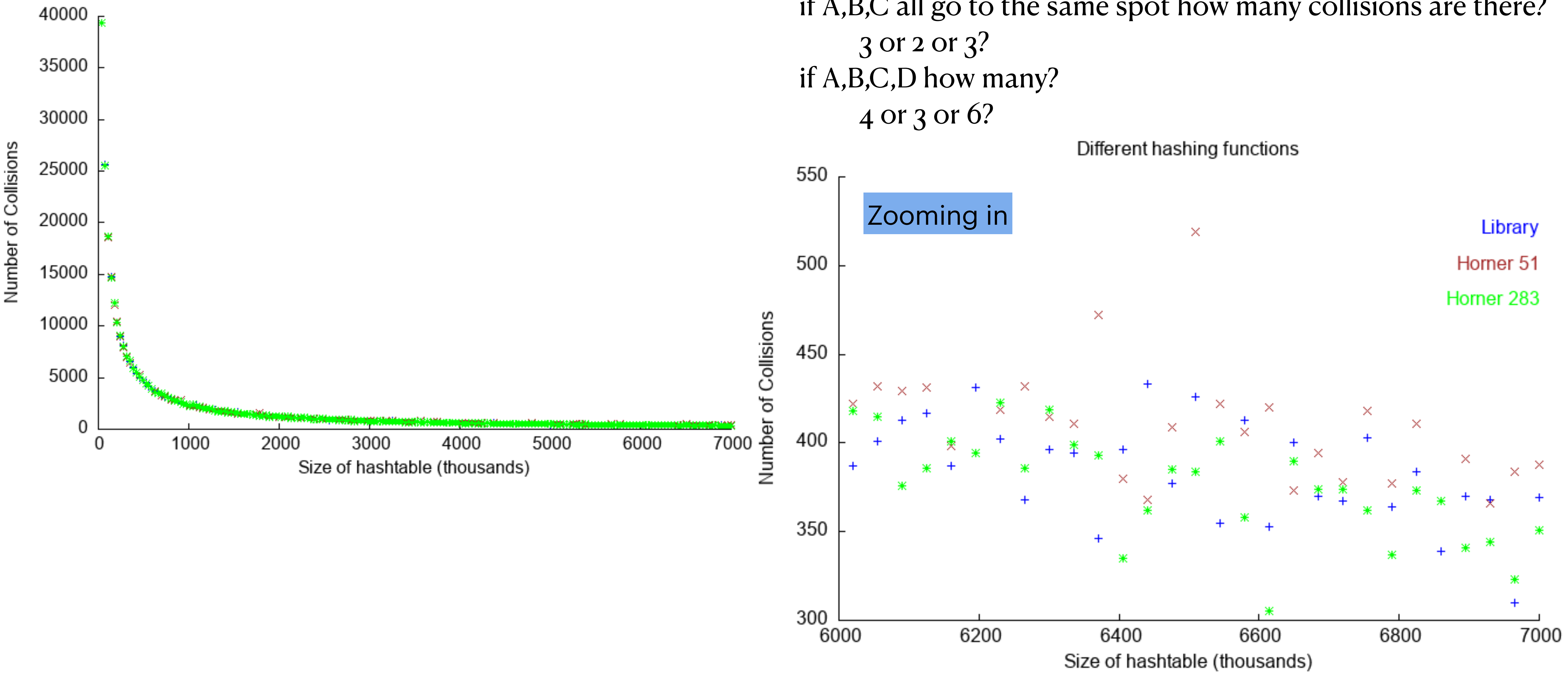

Different hashing functions

if A,B,C all go to the same spot how many collisions are there?

# **More Hashing functions**

```
 //Glenn Fowler, Landon Curt Noll and Kiem-Phong Vo
    // 1991
    private static final long uint64Offset = 0xcbf29ce484222325L;
    private static final long uint64Prime = 0x00000100000001b3L;
    public long fvnHash(String data) {
        long hash = uint640ffset;
       for (int i = 0; i < data.length(); i++) {
            hash \sim = data.charAt(i);
            hash *= uint64Prime;
 }
         return hash;
    }
     // Daniel J. Bernstein
     public long djb2(String data) {
         long hash = 5381;
        for (int i = \theta; i < data.length(); i++) {
             hash += data.charAt(i) + hash + hash <<5;
          }
         return hash;
     }
```
"<<" is bit shift to left. " $<< 5$ " is equivalent to "\* 32" but takes 1/2 as much time (in Java)

" $\hat{}$  is XOR followed by = same as hash = hash  $\hat{ }$  data.charAt(i) (which is faster?)

```
 // by Ken Thompson
    public long sdbmHash(String data) {
        long hash = 0;for (int i = \theta; i < data.length(); i++) {
           hash = data.charAt(i) + (hash << 6) + (hash << 16) - hash;
 }
         return hash;
    }
```
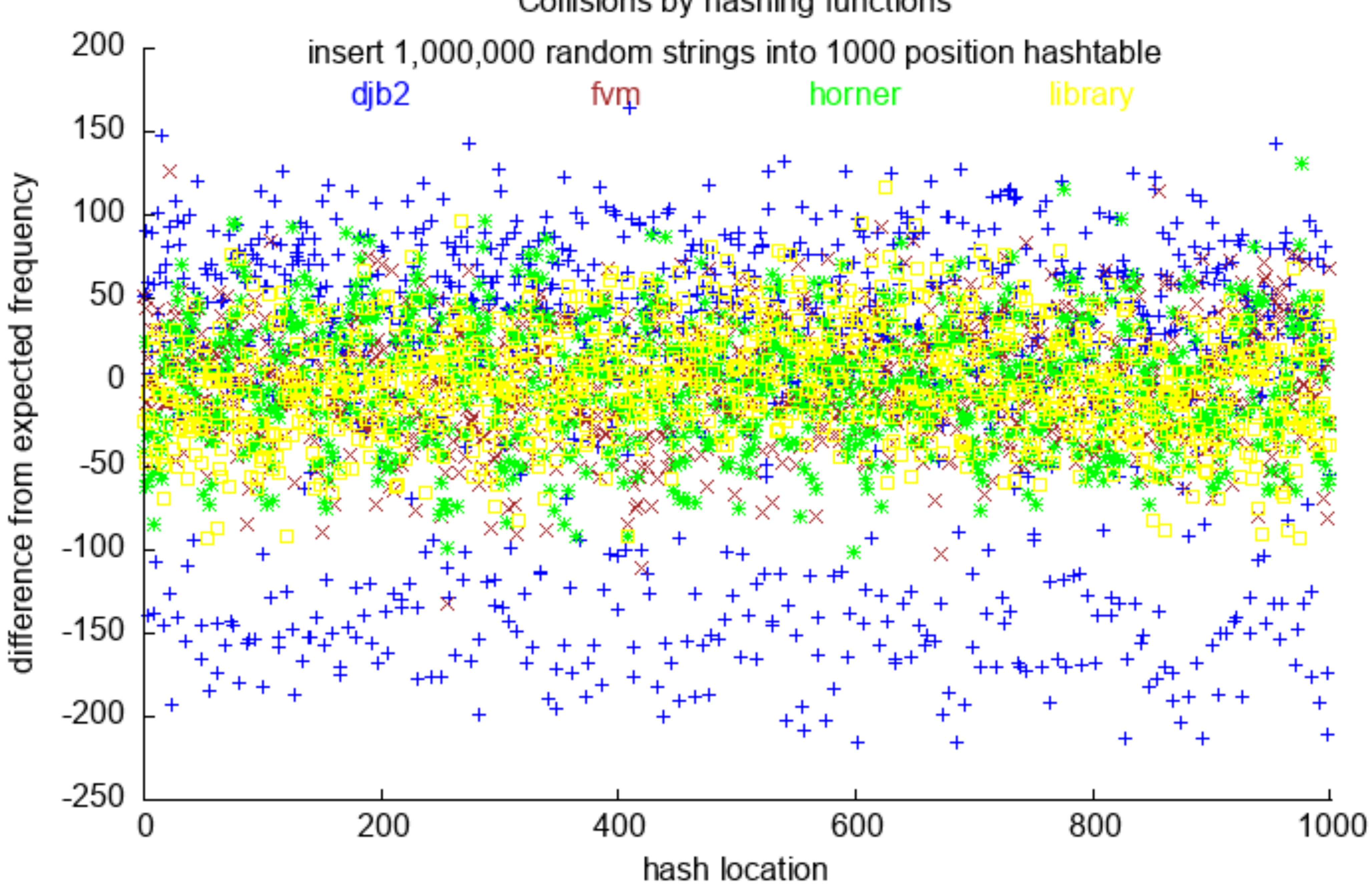

Collisions by hashing functions

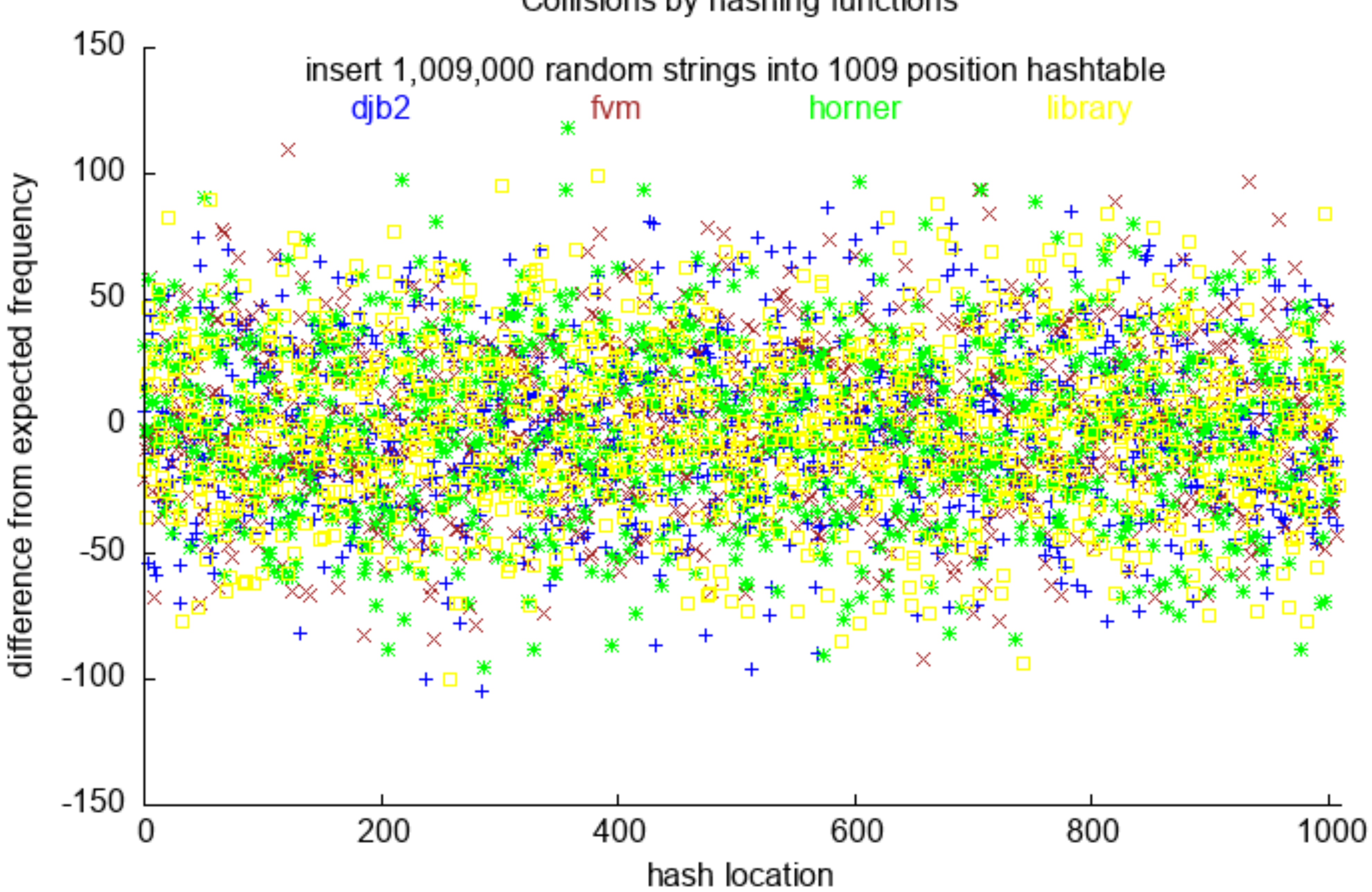

#### Collisions by hashing functions

#### Collisions by hashing functions

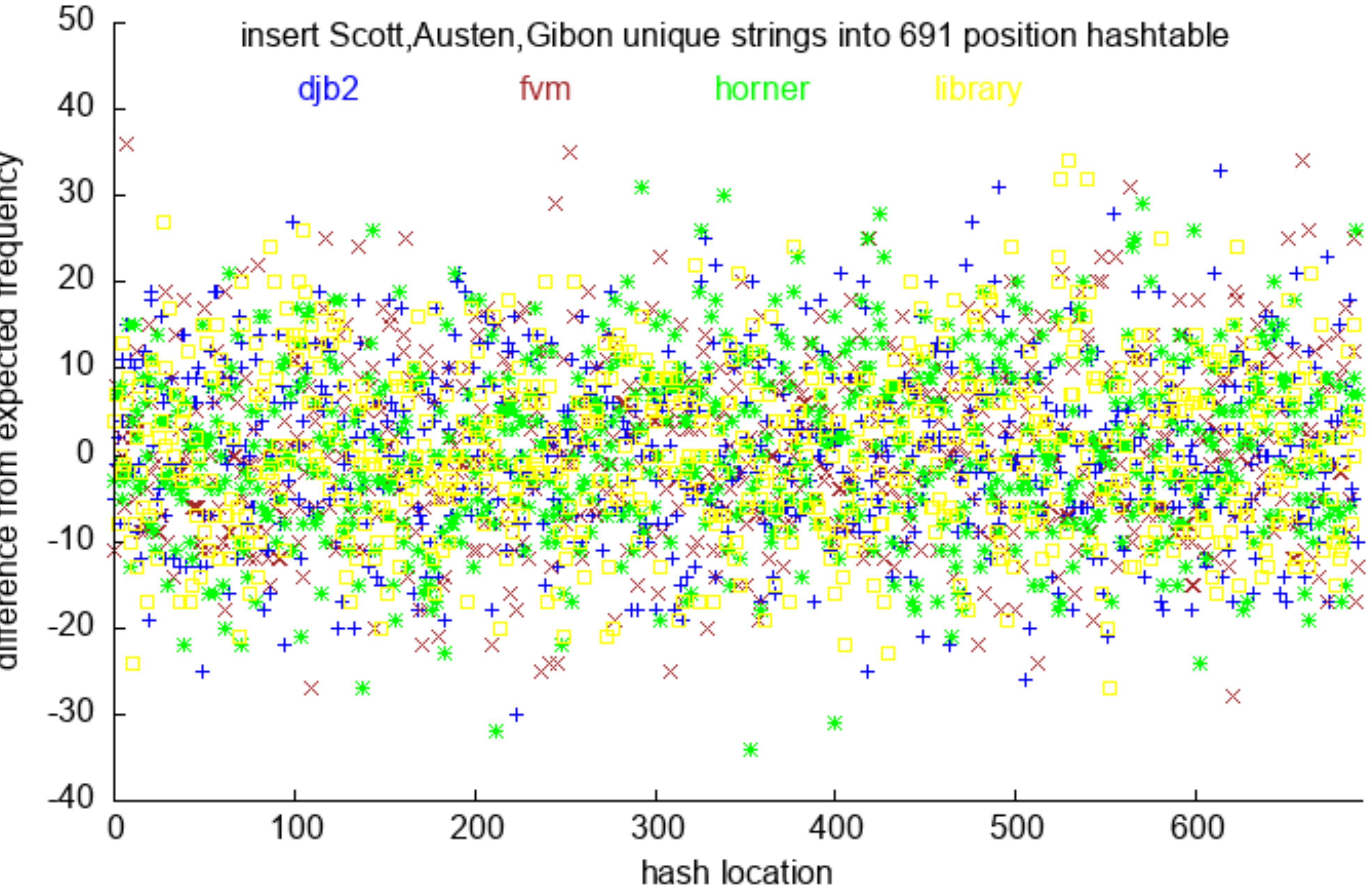

difference from expected frequency

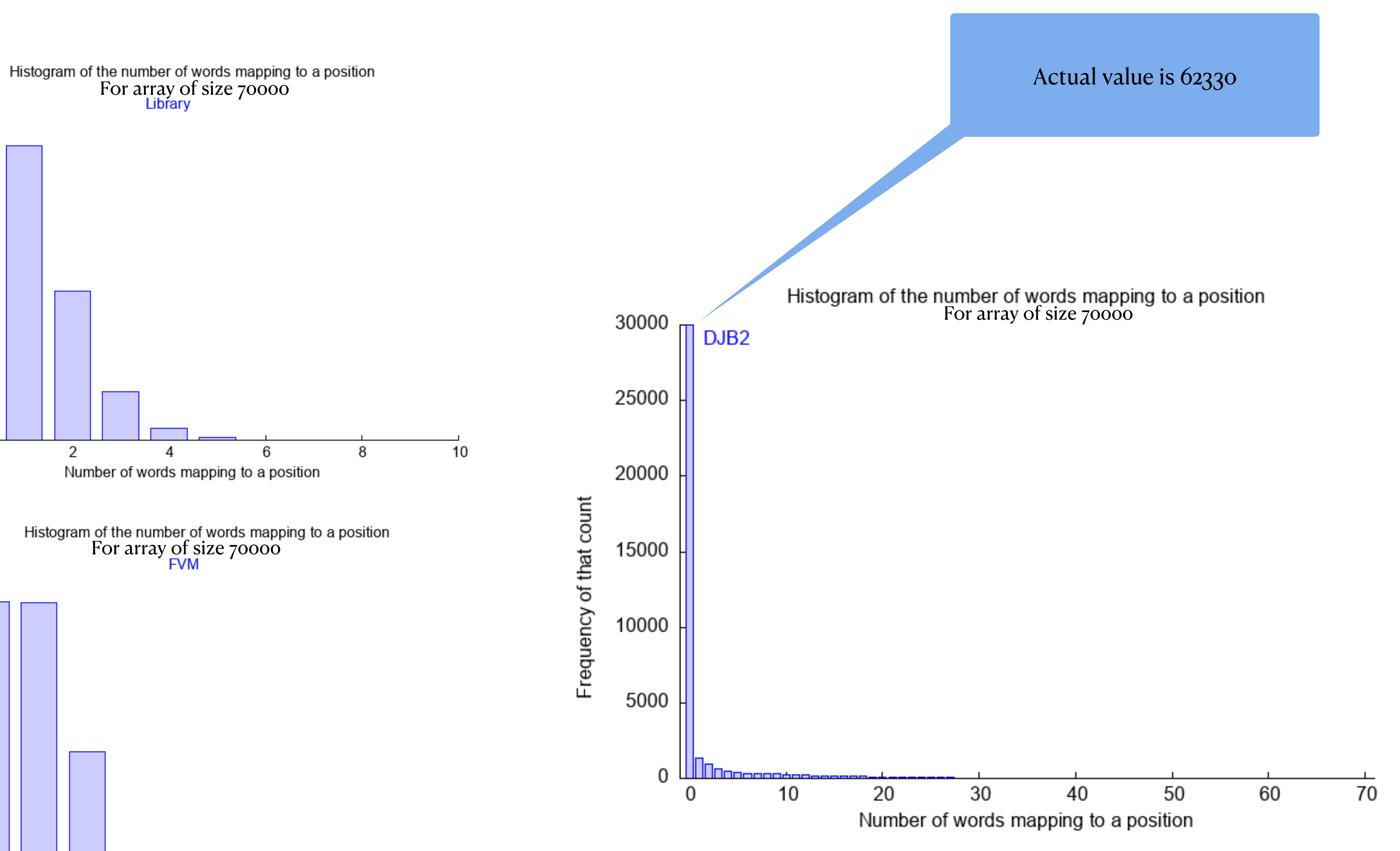

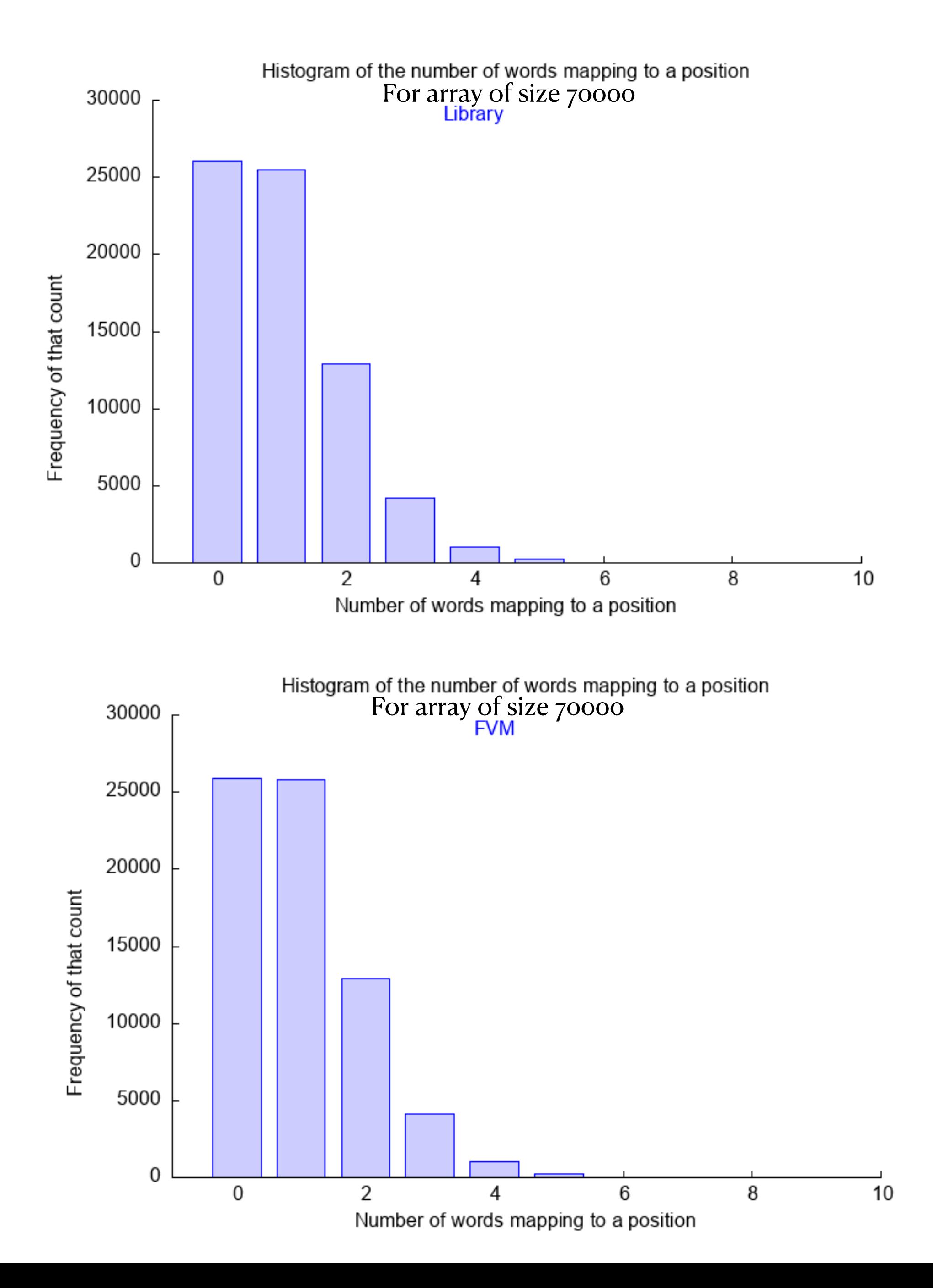

# **Collision Handling in Hashtables**

- Separate Chaining
	- number of collisions at a location is length of chain
- Probing
	- linear
	- quadratic
	- double hash

### Probe search length **Hash table N=99901**

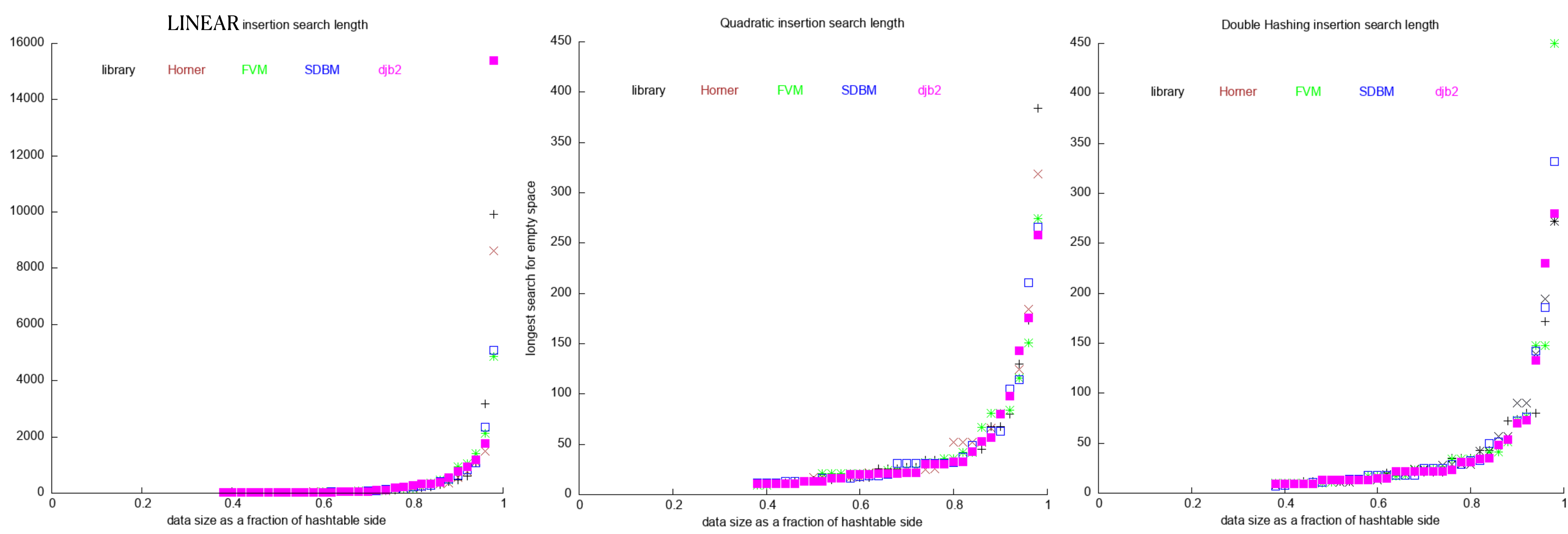

### **Focusing on Quad and DH SDBM only**

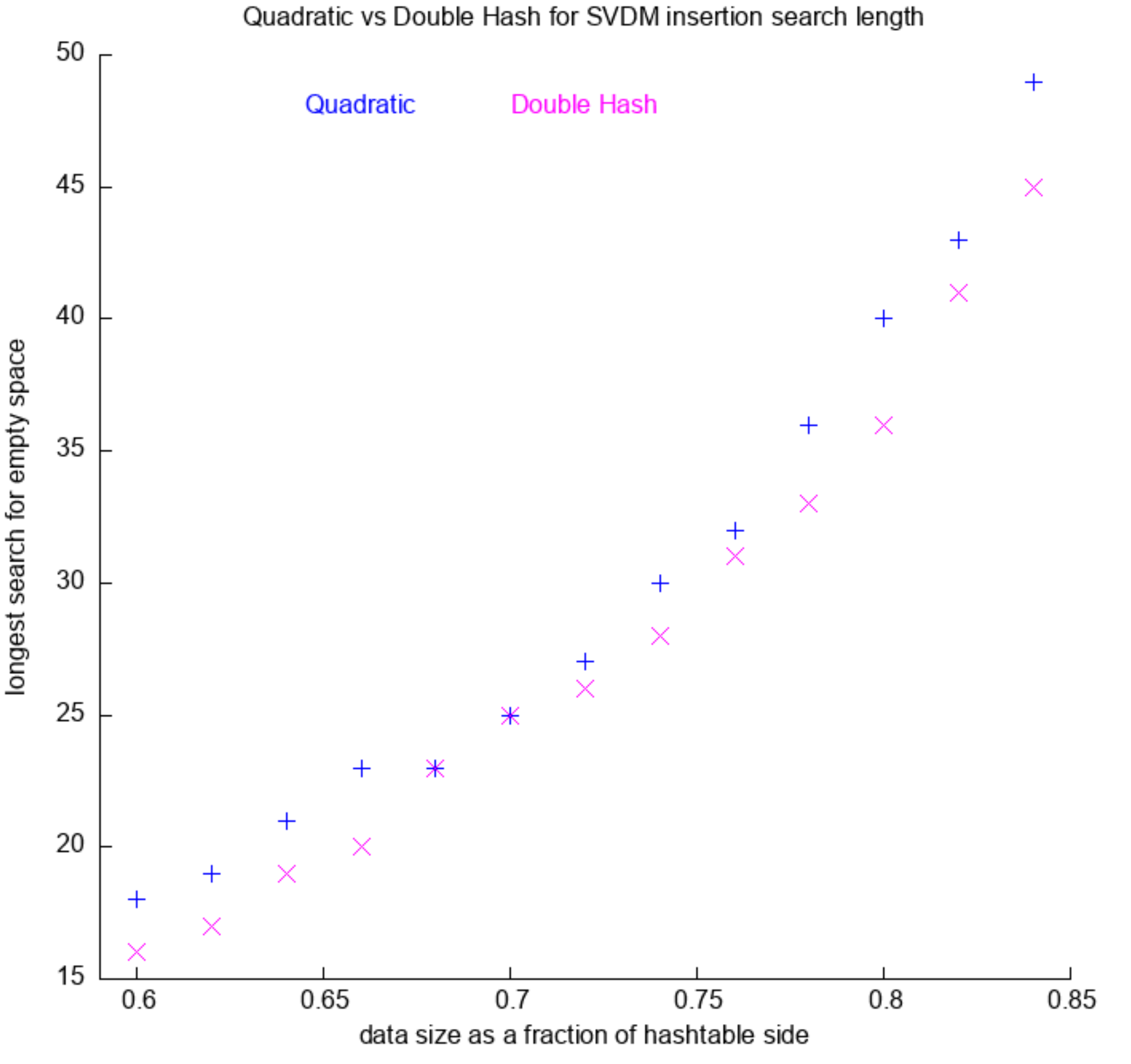